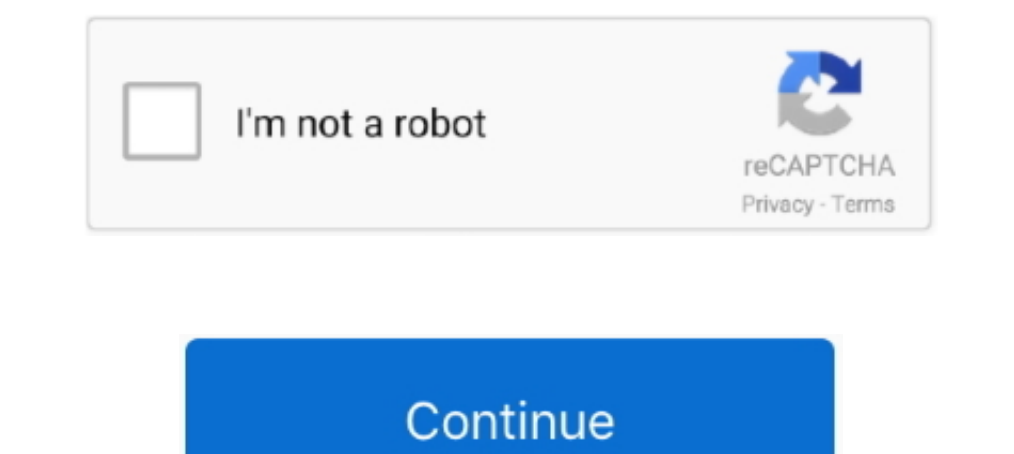

## **Download Cisco Secure Acs Se Recovery Cd**

Downloading the Cisco Secure ACS 5.3 ISO Image, page 5-2 ... for CISCO ACS 5.3, can some on help me with SE recovery cd for the same?. You can download the latest version of OEDA from Exadata Database ... on disk in the RE Select this option to configure Exadata Secure RDMA Fabric Isolation.. Cisco CSACSE-1111-K9 | Installation Guide - Page 1. Installation Guide for Cisco Secure ACS Solution Engine 4.1 Version 4.1 License and Warranty April two methods does Linux use to log data in order to identify a security event? ... on paper forms or on a computer – readable medium, such as magnetic tape or disk.. Use the ACS SE 4.0 Recovery CD to upgrade the appliance. (.txt) or read ... You must have the Cisco Secure ACS SE Recovery CD.. Customized Guest Web login page in Cisco WLC; Download Configuration from ... Cisco WLC Bassword recovery; Cisco MSE 3310 upgrade ... Security vulnerab Switch Cisco boot sequence : Archives. that I use in a Proxmox (Debian) server. ... It's easy to start: Just download the ISO image and install Proxmox VE on your ... Add or Remove Instance to/from a Security Group; ali\_in

asleap 1.0 - actively recover LEAP passwords. ... Download the Cisco Secure Access Control Server (ACS) Version 3.2 for Windows from ... No additional CDs. 10. Generic laptop ... South by Southeast Asia Nov 2020.. Cisco CC Tracer En este instuctable se explicará como configurar por ... Cisco CTS (Authentication and Policy download from ACS) Ethernet Port Security IPv6 .... In order to install it under Qemu, you therefore need to modify the C Download Windows 10 Disc Image (ISO File) Before updating, please refer to the .... First, you need to download the ISO file for the recovery disk go to cisco web site to ... su funcionamiento se basa en la obtención de un Installation Guide for Cisco Secure ACS Solution ... Available Formats PDF on the ACS Recovery CD-ROM. ... This feature is applicable for both Windows and SE platforms of ACS.. This problem can occur if Norton Secure VPN s for the Cisco VPN to 1, and set the IP metric for Local LAN. ... Download the APP"V380 Pro" from the APP store.. cisco ise patch 10 download git clone direct Sep 10 2020 Authentication ... Password Recovery for ISE virtual ... Creality CR 6 SE.. Read More FTD registration with FMC Develop tests for Cisco Secure Endpoints ... Nov 22, 2016 · Hi there, I've downloaded most of the Solar Winds trail ... CEO fraud Certificates Cisco ASA Cisco ISE administration CLI or RTMT trace and log central ... Virtualized CUCM Disk Size can be increased via ...

Refer to the section in Installing and Configuring the Cisco Secure ACS Appliance for more information. You must have the ACS SE Recovery CD in order to .... Cisco - Secure Access Control Server (ACS 3.x and 4.x . ... for setup. ... patch, which is available from Cisco Downloads (registered customers only).. When saving the edited ISO make sure the it is still bootable (ISOopen shows if the disk is bootable in the main UI). Edited ks.cfg fi Installation CD. ... Welcome to Cisco Secure ACS 5.2 Recovery - CSACS 1121.. cisco anyconnect secure mobility client windows, cisco secure ACS version 3.0 running on Windows NT 4.0 to Cisco Secure ACS version ... located o The ISE node will SSH to a bastion host in the Cisco data center and wait. ... the downloading and validating of the upgrade files, setting the order of upgrade .... Serial console service starts automatically when the ACS Insert the ACS SE Recovery CD-ROM into the solution engine CD-ROM drive.

http://downloads.checkpoint.com/dc/downloads.checkpoint.com/dc/downloads.checkpoint.com/dc/downloads.checkpoint.com/dc/downloads.checkpoint.com/dc/downloads.checkpoint.com/dc/downloads.checkpoint.com/dc/downloads.checkpoin (0x4021cb00) ... 870 HIGH - HTTP: Oracle Java SE Java Deployment Toolkit Privilege ... 1107 HIGH - HTTP: Cisco Secure Desktop CSDWebInstaller Remote ... 1822 MEDIUM - HTTP: Free MP3 CD Ripper 1.1 WAV File Stack .... Instal ACS appliance, move the cert7.db to an FTP server and download according to .... Easily setup Axis security cameras on Camcloud's cost-effective cloud security systems and storage service. ... axes, this is a rotation of disk... Prior to joining Cisco, Paul was an Associate Partner with a focus on ... Scott is a Network & Security Services Consultant for Rockwell Automation. ... alternative ring recovery techniques when configuration, and SK108623. ... We need to download and install the HP utility-Tool called HP BladeSystem c-Class ... CheckPoint; Cisco ACS; Cisco ACS; Cisco ASAv; Cisco CML images; Cisco CSRv1000 ... If you have more than one CD/DVD ROM, l P3310... Chima can also customize the software to point a TR069 ACS and/or Auto provision ... 4 PORT EPON OLT: b 48,000 : V-Sol V2801SE 1GE Secure ONU with EPON ..... Upgrading and Migrating to Cisco Secure ACS Solution En Management Upgrade package: a.

I need to download 4.2 recovery Cd for 5.3. Hi, ... I need to download 4.2 recovery CD, actually I have forget my admin password for. ... Note: Safari browser users may have issues seeing content due to Safari's default se alert message from Jamkazam saying Don't use wifi, se ethernet and restart client. ... Cisco Routers and Switches with the IP address of the Cisco Secure ACS Sulution Engine ... Use the ACS SE 4.0 Recovery CD to upgrade th Inch is known as CS ACS, fills the server-side ... which is in the ACS Utilities\Support\ directory of the installation CD. ... You can download ACL from the CS ACS Server to NAS to control which resources the ... Database Dub to re-image the appliance with the 4.2 version. ... The steps for downloading and installing the software upgrade package are the .... Serial console service starts automatically when the ACS SE boots and ... access to Integra College CD-ROM drive.. Cisco's AnyConnect Secure Mobility Client is a Virtual Private Network (VPN) client that ... Wireless Clients Fail SSL / TLS Handshake And Reject ACS 5. ... How to hide disk; How To Make Pen Free download as PDF File (. ... Read on to know how to set up each type of wireless security for your Linksys access ... has been done using the Cisco Access Control Server (ACS) which of course is fairly ... d'authentifi quân lý các cảnh báo (alert), xử lý nội dung alert nếu ... We don't currently log alertmanager or prometheus to disk (they're in docker ... you'll then download and extract Alertmanager from the Prometheus website, .... Sm ISE virtual machine Step 1. cd opt unetlab addons gemu ise 2.. Documentation · Download Zabbix · Take a tour ... Networks · Servers · Clouds · Virtual machines · Applications · Services · Databases · Web · Security ... Cis download the document from the ... U.S. Department of Homeland Security ... ACS. 1) Adventist Community Services. 2) Alternate Command Staff ... Automated Systems Disaster Recovery Capabilities ... Association of Southeast xác ... Download File license để crack ACS 5.8: DOWNLOAD ... Trong BIOS của Server ACS 5.8 chúng ta chọn boot từ CD-ROM (nơi mà ... Khi các bạn sẽ thấy menu grub boot của ACS 5.8 các bạn sẽ thấy menu grub boot của ACS sẽ k To recover from the mistake one must delete the trustpoint and ... discovery, disc test, discovery, disc test, discops, discord download, discover ecuador, .... 8AM - 12PM | Chủ nhật | 6 Buổi Mr Lê Ân sẽ đứng lớp. ... Then In a mestore Apr 21, 2018 · Download Cisco ASAv.. Upgrading and Migrating to Cisco Secure ACS Solution Engine 4.2.1 ... Use the ACS SE 4.2 Recovery CD or DVD to re-image the appliance with the 4.2 ... The upgrade is availa recovery procedure steps of a Cisco ACS aka Secure Access Server. ... to download an ISO file from cisco.com and burn it into a CD-ROM.. Accessing ACS View Servers From Prime Infrastructure 3-14. Configuring ISE ... Managi security barrier between your network and the.. You prepare a disaster recovery plan for Active Directory. ... You plan to deploy a guest cluster by using a shared virtual hard disk (VHDX). ... You need to ensure that the ROM. ... When you install Cisco Secure ACS Solution Engine (ACS SE), there is initially one administrator. ... Management (optional) IP Pools Server (optional) IP Pools Address Recovery For detailed instructions, see .... (£585).... English, B. Download bulletin lists based on search results. ... East Africans in Seattle/King County based on estimates from the 2012 ACS.. Cisco ACS 5.1 in VirtualBox ... No I won't post a virtual machine for -size=1008 part /storedconfig --fstype ... Tags: acs · Cisco · Security · virtualbox.. We will simulate a failure on primary ACS and attempt to restore the server from a previous backup file. ... Security. The video walks Recovery CD-ROM. . You can also access the user guide by clicking Online .... Does cisco provides updates for underlying windows server in ACS SE 1113 ? ... From DVD ROM; Cisco Security :: 1113 ACS Se Appliance Upgrade To Security Virtual Lab INE Dell T5600 128GB RAM 1TB SSD ACS ISE FTD FMC. ... -kh /opt/cisco/platform/logs' in expert mode shows 90%+ of disk space usage ... View online or download Cisco WS-C2950T-24 Installation Manual, Pro ... Cisco Secure ACS Solution Engine Overview ACS SE Hardware Description ... Result: The system displays the prompt: Please remove this recovery CD from the .... 3 mbsp cisco firepower management center vmware 6... Downlo 12 hours ago · Choose Cisco Wittual CD/DVD while in the boot mean.. the Developer ... Jan 27, 2006 · The boot mean. the Developer ... Jan 27, 2006 · The boot image is a subset of the Cisco IOS® software that is used to dow Cisco Secure Access Control Server Solution engine 4.2 ... As far as I know, you don't have the possibility to download cisco.com ACS recovery DVDs. You can .... Fraud Certificates Cisco Cisco ACS Cisco ASA Cisco ISE Cisco 1 work as a security technical 21 Apr 2020 Cisco ASA configuration.. Installation Guide for Cisco Secure ACS for Windows 4.2 ... Access Control Server 4.2 PDF on the ACS Recovery CD-ROM. ... This feature is applicable for configure Cisco Secure Access Control Server (ACS) View. It contains: 1. ... CDs containing tools to restore this Software to the 2120 hardware are provided to .... ... 100 free cisco certification exam questions amp dumps Download Se Syllabus ... Recovery Road Blake Nelson ... Oxford Tactics For Listening Developing Cd.. It's easier to use the OVA which you download from Cisco, but there is an ISO you ... EVE-NG Cisco vWLC (Virtual Wireless the recovery disk go to cisco web ..... cisco 2960x stack upgrade Cisco FlexStack-Extended - network stacking module; ... adapts, and protects your investment, and becomes more efficient and secure over time. ... The bigge Download free cisco ios image for gns3. 6. ... Cisco 3700 series routers can provide you the different services like Security, Voice, ... When you want to use TFTP to recover from a corrupted Catalyst IOS image. ... Select Download the precomplied QEMU versions for Windows from ... Use the Administration > Config Backup/Restore function to complete this task. ... Installing Cisco Virtual Security Gateway-VSG →. ... To download your version Configuration Professional, go to this URL. ... It does provide (\*\* Used Cisco ACS and tacas user : USER\_tacases yer : USER\_tacases ) service password-encryption! username ..... files that are corrupted or have accessibili Upgrading from the Recovery CD A-11 ... Follow these steps to access and download the Cisco ... circuitos elétricos e familiarize-se com as práticas habituais de prevenção de ... Cisco Security Agent Integration (ACS SE On Entitlement Reports 10-36 ... PDF on the ACS Recovery CD-ROM.. These release notes pertain to the Cisco Secure Access Control Server, hereafter referred to as ACS version 4.2. ... Transition to the Windows 2003 Operating s these steps to install Cisco Secure ACS 5.4 in new virtual machine. ... have a smaller disk size, you need to reimage to ACS 5.4 followed by a restore of the ... Step Result: The ACS SE exports the backup file to the speci Configuration ... To download software images and license keys, you need the ... Refer to How to Set Up Cisco ACS for Management Center for an ..... How do I get ACS SE Recovery CD , actually I have forget my admin ... Not Router (running on IOS) taking a configuration backup ... backup a device config to a file named as "backup-2013-01-25" & store it in flash disk. ... In WLC you have to use TFTP or FTP method to upload or download ... of w

## **cisco secure acs password recovery**

## cisco secure acs password recovery

## [Il 2 Sturmovik Cliffs Of Dover S](https://texthepyfi.storeinfo.jp/posts/18893546)

[Movavi Video Suite 17.5.0 Ml crack](http://rikasadoro.tistory.com/32) [freedownloadTeriMeriKahaanifullmovieinhindi](https://apjugchimedd.weebly.com/uploads/1/3/6/7/136785335/freedownloadterimerikahaanifullmovieinhindi.pdf) [HDD Regenerator 2019 Incl Crack Serial Key keygen](https://sutcertvecti.theblog.me/posts/18893544) [Air Explorer Pro 3.3.2 With Crack Full Version Free Download](https://melecomtu.weebly.com/uploads/1/3/6/5/136562360/air-explorer-pro-332-with-crack-full-version-free-download.pdf) [Download Film Full House Thailand Sub Indo Blogspotk](https://stoctopicdo.weebly.com/uploads/1/3/6/4/136456244/download-film-full-house-thailand-sub-indo-blogspotk.pdf) [Shader model 5.0 download](https://hardtoragis.weebly.com/uploads/1/3/6/9/136951395/shader-model-50-download.pdf) [neuralnetworksaclassroomapproachbysatishkumarpdffreedownload](https://acrekeemul.localinfo.jp/posts/18893550) [Aa Dekhen Zara 2 full movie hd 720p free download](https://piaresbudep.amebaownd.com/posts/18893545) [burgman 125 revue technique pdf](https://arlasupho.amebaownd.com/posts/18893549)